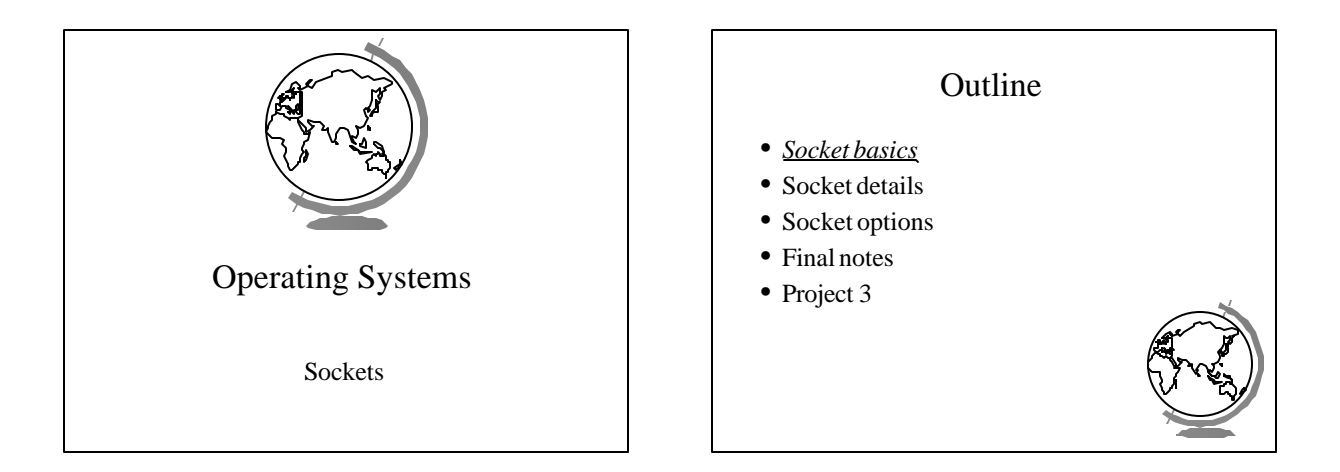

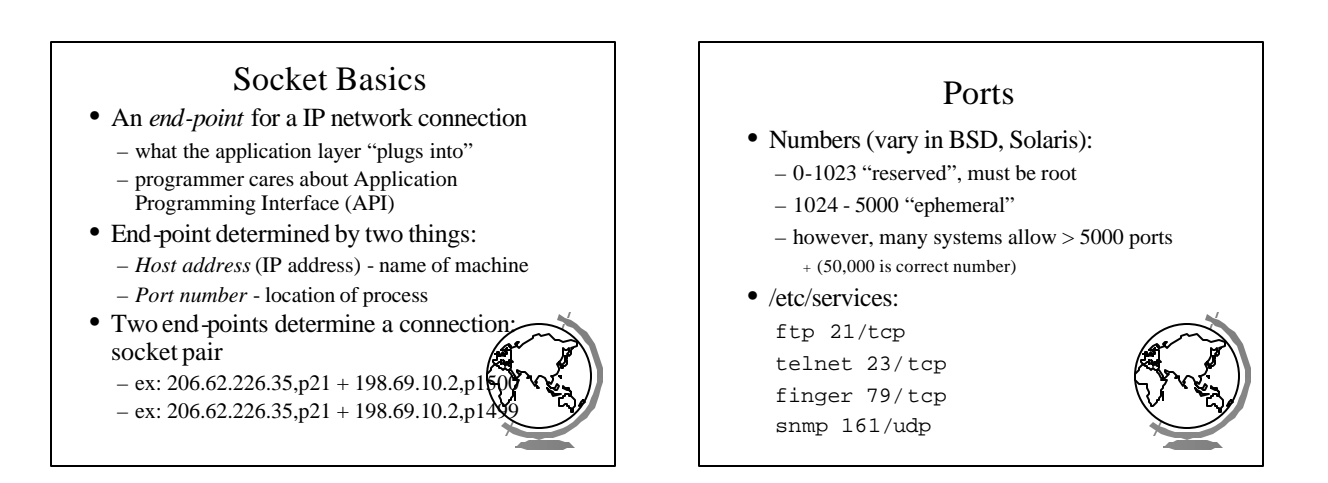

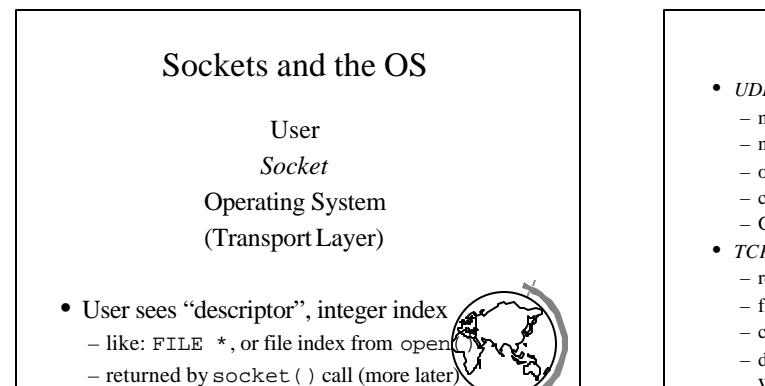

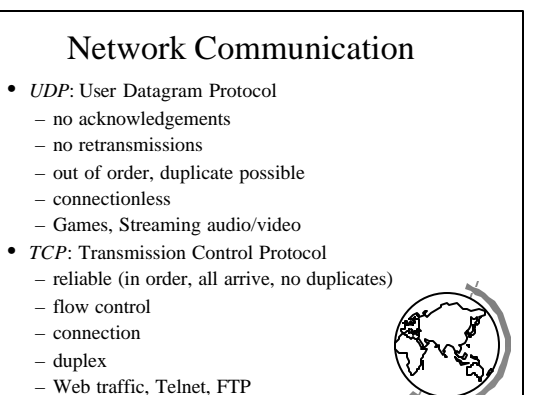

- (Project 3 uses TCP)
- 

### Outline

- Socket basics
- *Socket details*
- Socket options
- Final notes
- Project 3

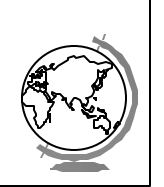

# Socket Details *Unix Network Programming*, W. Richard Stevens, 2nd edition, ©1998, Prentice Hall • Socket address structure • TCP client-server • Misc stuff – setsockopt(), getsockopt() – fcntl()

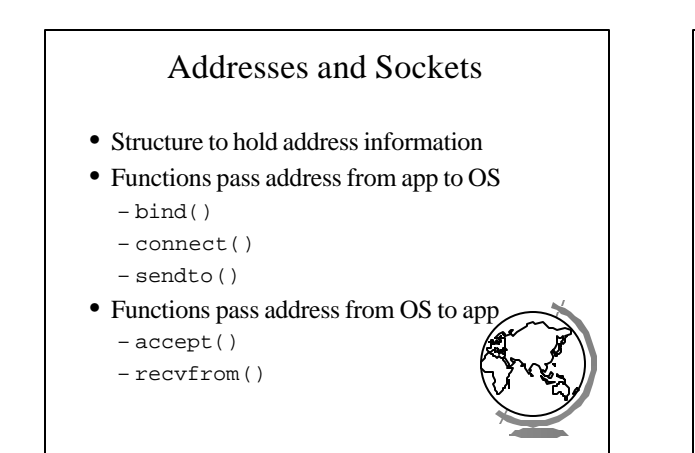

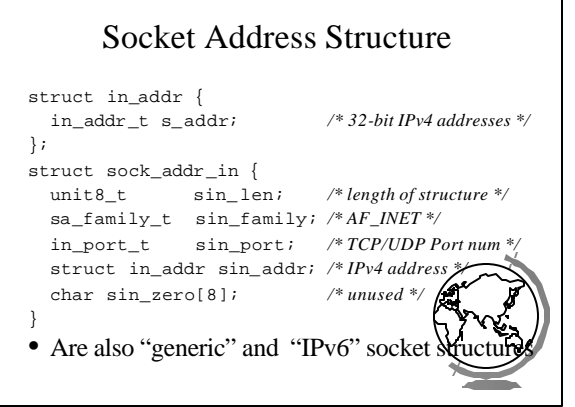

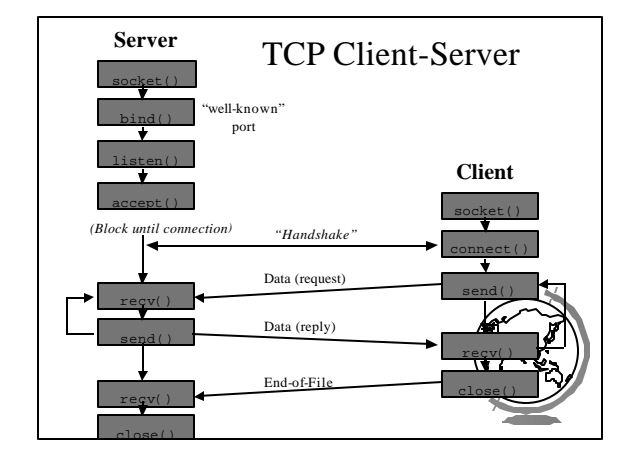

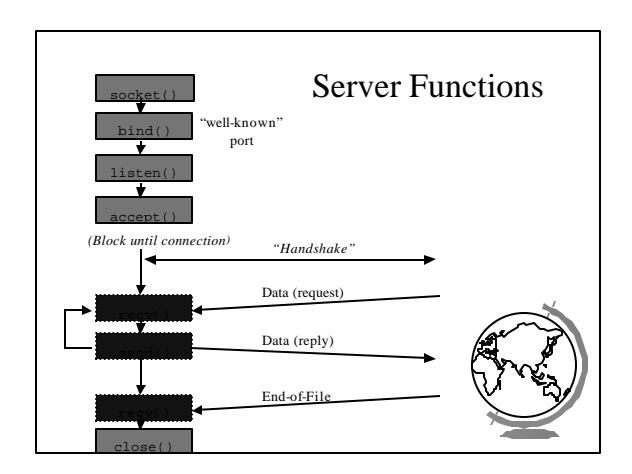

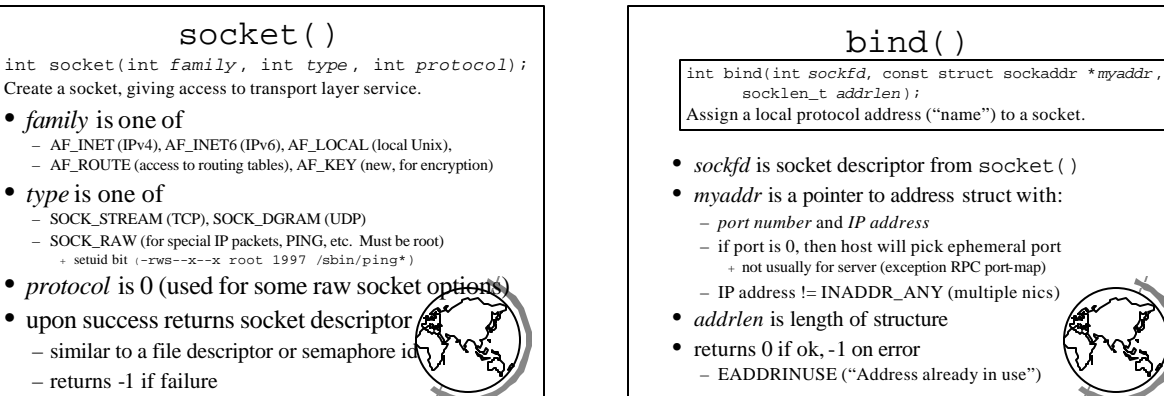

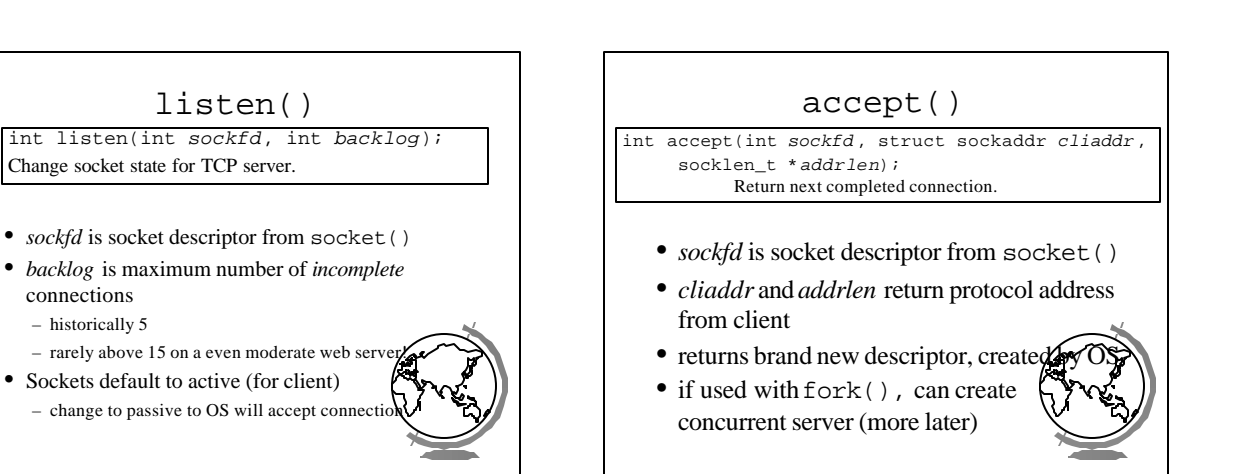

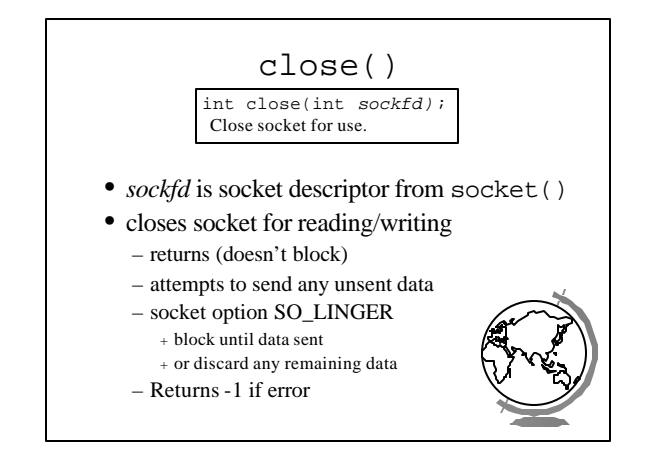

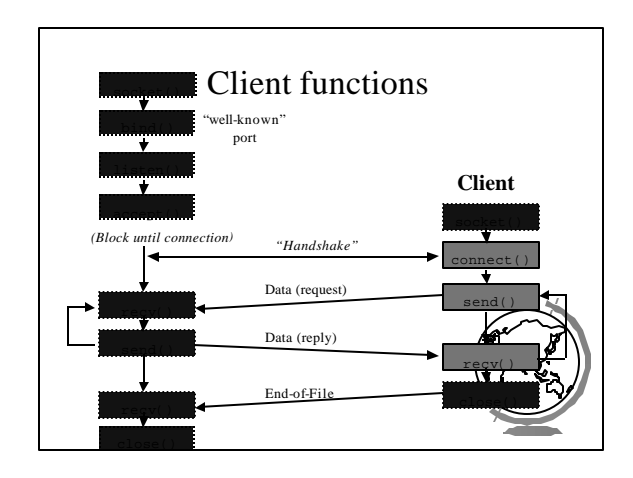

#### connect()

int connect(int *sockfd*, const struct sockaddr \**servaddr*, socklen\_t *addrlen*); Connect to server.

- *sockfd* is socket descriptor from socket()
- *servaddr*is a pointer to a structure with:
	- *port number* and *IP address* – must be specified (unlike bind())
- *addrlen* is length of structure
- client doesn't need bind() – OS will pick ephemeral port

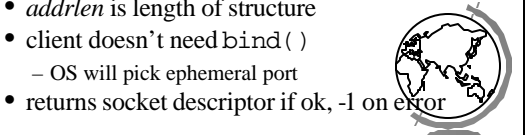

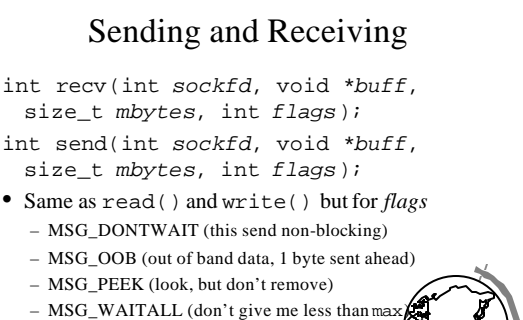

– MSG\_DONTROUTE (bypass routing table)

### Socket Options (General)

- $\bullet$  setsockopt $()$ , getsockopt $()$
- SO\_LINGER – upon close, discard data or block until sent
- SO\_RCVBUF, SO\_SNDBUF – change buffer sizes – for TCP is "pipeline", for UDP is "discard"
- SO\_RCVLOWAT, SO\_SNDLOWAT – how much data before "readable" via select()
- SO\_RCVTIMEO, SO\_SNDTIMEO – timeouts

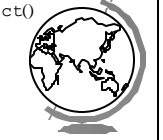

## Socket Options (TCP)

- TCP\_KEEPALIVE – idle time before close (2 hours, default)
- TCP\_MAXRT – set timeout value
- TCP\_NODELAY – disable *Nagle Algorithm*

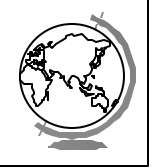

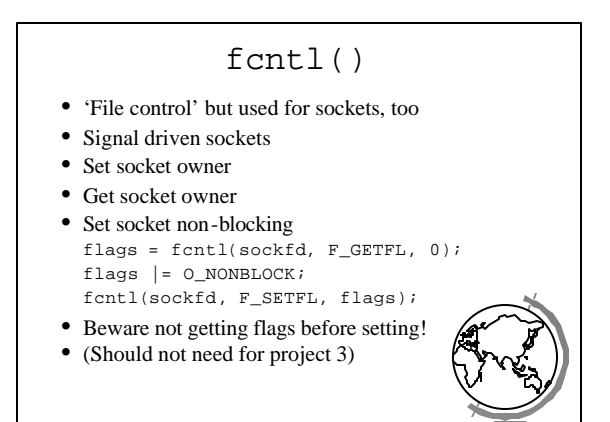

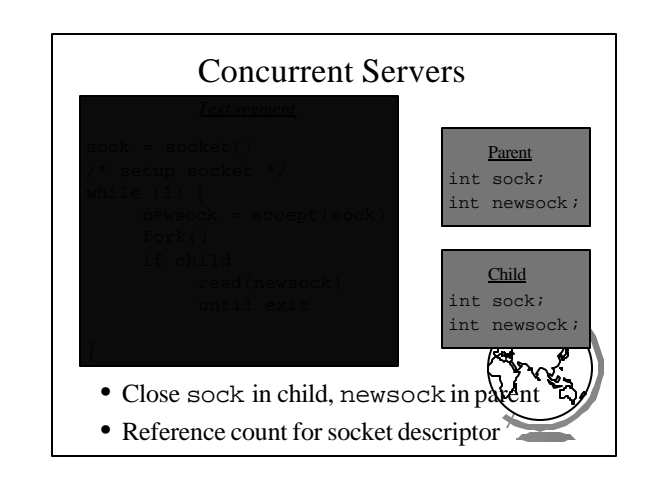

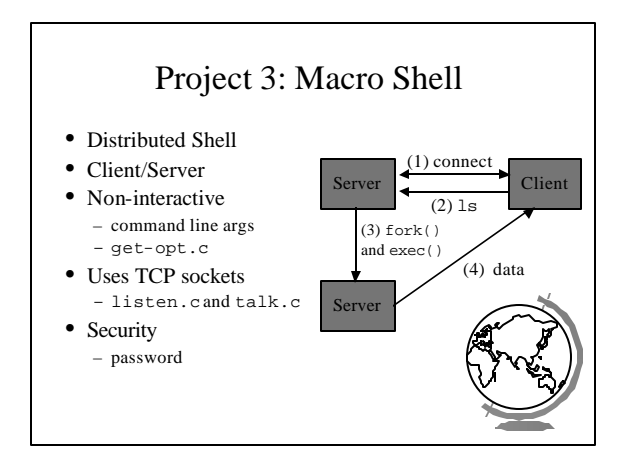